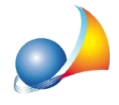

In fase di autentica del file da trasmettere, tramite il modulo Entratel di Desktop Telematico, appare sempre un messaggio di errore "01 - File non elaborabile in **quantononconformeallespecifichetecnicheindicateneidecretidiapprovazione** dei modelli di dichiarazione". Come risolvere il problema?

Il problema deriva probabilmente dal fatto che si sta tentando di autenticare un file non controllato.

Ricordiamo che il file da autenticare è quello con estensione .dcm o dcm.xml che viene generato dopo la fase di controllo (dall'interno di DE.A.S. oppure da Desktop Telematico).

Il file deve essere quindi selezionato all'interno della cartella CONTROLLATI (vedi immagine seguente).

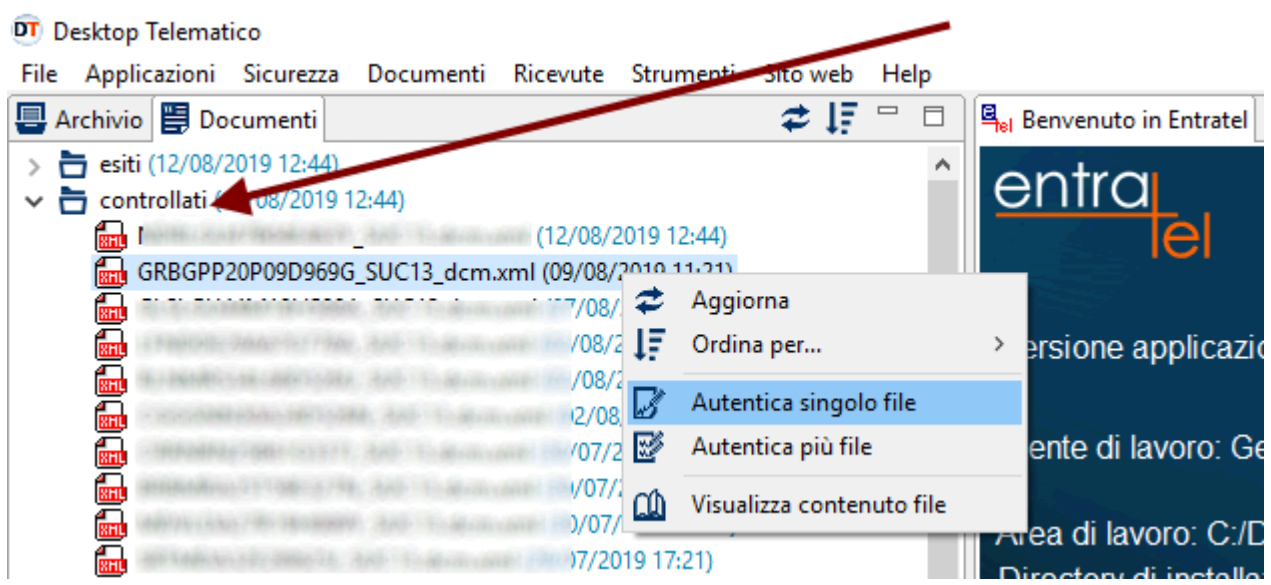

Se si utilizza il controllo da Desktop Telematico è necessario anche accertarsi che sia selezionata l'opzione per la creazione dei file conformi (operazione che DE.A.S. fa in automatico).

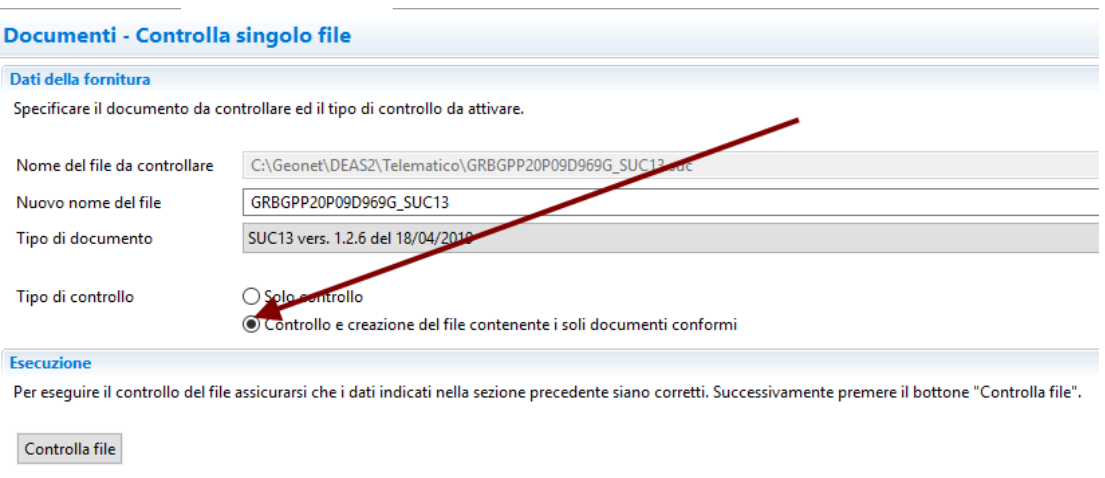